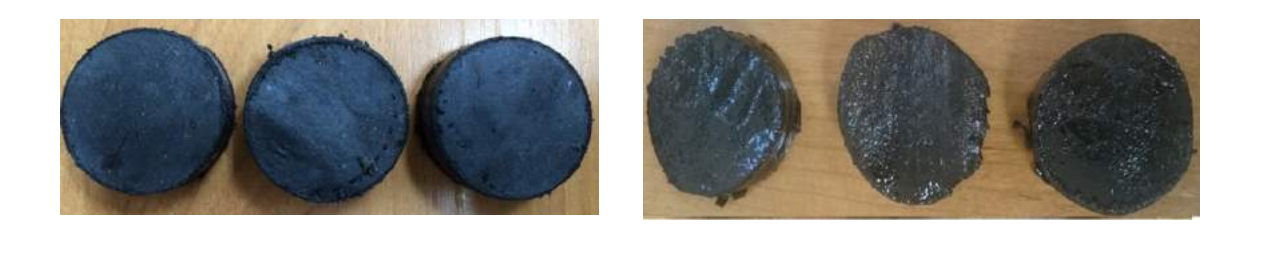

*Рис. 3. Визуальный анализ образцов эластомера: а – до воздействия реагента, б – после воздействии реагента СНПХ-ПКД-515 при температуре 85°С*

*а) б)*

В результате проведенного исследования доказано негативное влияние ингибитора СНПХ-ПКД-515 на состояние образцов эластомера винтового забойного двигателя, изготовленных из резины ИРП-1226. Наблюдается интенсивное набухание и увеличение массы образцов под воздействием ингибитора с ростом температуры среды, за исключением крайних температурных точек, что обусловлено испарением ингибитора. Поэтому в качестве дальнейших исследований решено исследовать влияние данного ингибитора на эластомер при повышенных температурах и в условиях повышенной герметичности, а также проанализировать влияние концентрации реагента на интенсивность изменений, происходящих в эластомере.

*Работа выполнена при поддержке Фонда РФФИ (проект №16-38-00701 мол\_а).*

## **ПРАКТИЧЕСКОЕ ПРИМЕНЕНИЕ МЕТОДОВ ОБРАБОТКИ ИЗОБРАЖЕНИЙ НА ФОТОСНИМКАХ ДАТЧИКОВ ДЕФОРМАЦИИ ИНТЕГРАЛЬНОГО ТИПА М.И. Давлетшин**  *Научный руководитель доцент К.В. Сызранцева Тюменский индустриальный университет, г. Тюмень*

На сегодняшний день важнейшей проблемой является оценка надежности металлоконструкций, как на стадии проектирования, так и в процессе использования. Однако, для решения этой задачи необходима информация о действительной нагруженности изделий. Так как большинство деталей выходят из строя из-за повреждений, вызванных усталостью материала, для расчета остаточного ресурса изделия необходимо оценить как нагрузки, так и степень повреждения деталей.

Для получения информации о нагруженности изделия предлагается использовать фотоснимки датчиков деформации интегрального типа [4]. Данные датчики представляют собой тонкие полоски фольги, которые приклеиваются к поверхности изделия. Когда датчик подвергается нагрузке, в процессе деформирования на его поверхности появляются «темные пятна», момент появления которых и относительная плотность коррелируют с амплитудой напряжения и числом циклов деформирования.

Среди известных способов регистрации показаний ДДИТ наиболее эффективным является способ, основанный на использовании методики цифровой фотометрии [3], чье применение оправдано ввиду ее мобильности и простоты, – снимки ДДИТ делаются с помощью микроскопа и цифрового фотоаппарата. Однако для практического использования таких снимков необходимо провести их математическую обработку для получения количественной оценки реакции.

Далее для оценки нагруженности предлагается использовать методы, относящиеся к системам технического зрения. Их роль состоит в помощи в областях деятельности человека связанных со сбором и анализом зрительной информации [2].

Для обнаружения дефектов на поверхности датчиков по изображению необходимо выделить границы «темных пятен» на изображении. В результате такой обработки получается бинарное изображение с выделенными областями.

Для выделения края «темных пятен» на изображениях предлагается использовать фильтрацию методом Кэнни [1]. Этот метод с большей вероятностью обнаруживает слабые границы объектов, и его можно описать следующим образом:

1. Вначале происходит сглаживание изображения с помощью гауссова фильтра с заданными стандартными отклонениями для уменьшения шума на изображении.

2. Далее вычисляется градиент в каждой точке изображения и направление границы для того, чтобы удалять точки рядом с границей и не разрывать саму границу. Точки перепада определяются как точки локального максимума градиента.

3. Точки перепада вызывают рост гребней (фрагментов границы) на изображении модуля градиента. Затем алгоритм отслеживает пики этих гребней и присваивает нулевое значение точкам, которые лежат на гребне. Затем пикселы гребня подвергаются пороговой обработке с использованием двух порогов T1 и T2, причем T1 < T2. Если значение градиента, лежащего на гребне, превысит T2, то соответствующий пиксел считается допустимой границей, а пикселы, значения которых попадают на интервал [T1, T2], если являются продолжением допустимой границей, то присваиваются этой границе. Если на всем протяжении гребня нет значений градиента превышающего верхнего порога, то эта точка удаляется.

В результате работы алгоритма строится тонкая линия.

Данный алгоритм реализован в среде математического моделирования MATLAB, с применением расширения Image Processing Toolbox, который является мощным инструментом для моделирования и исследования методов обработки изображений.

Результаты обработки фотоснимков датчиков деформации приведены на рис. 1 и рис.2.

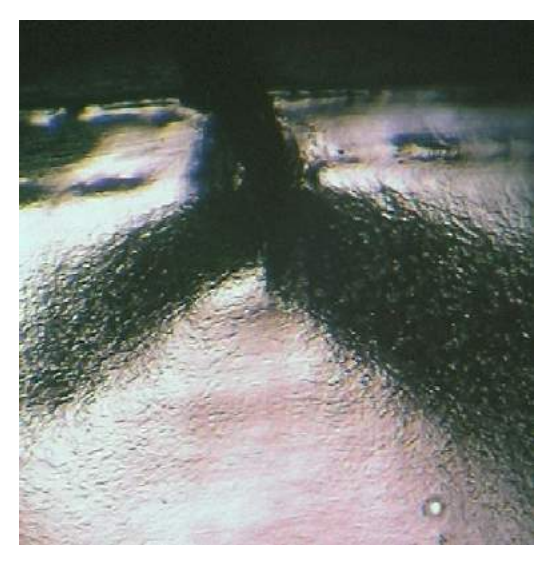

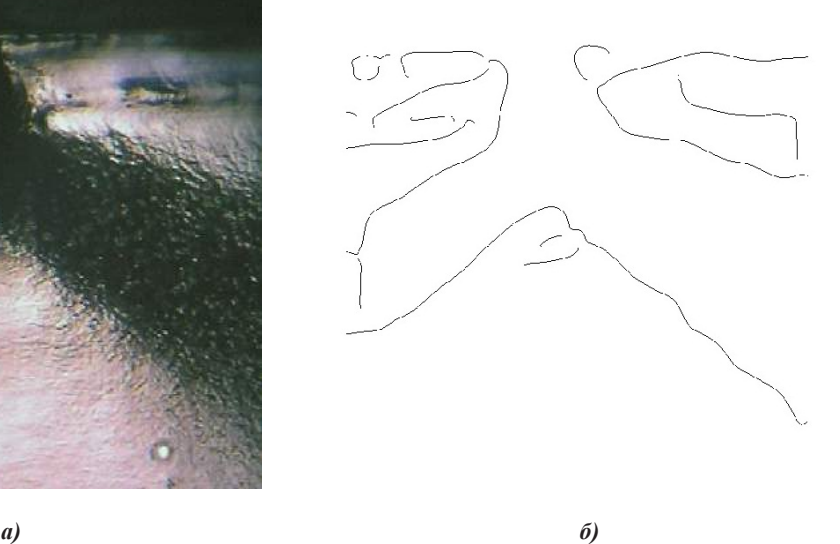

*Рис. 1. Прямоугольный образе: а) фотоснимок прямоугольного образца, подвергавшегося усталостным испытаниям;б) результат обработки фотоснимка*

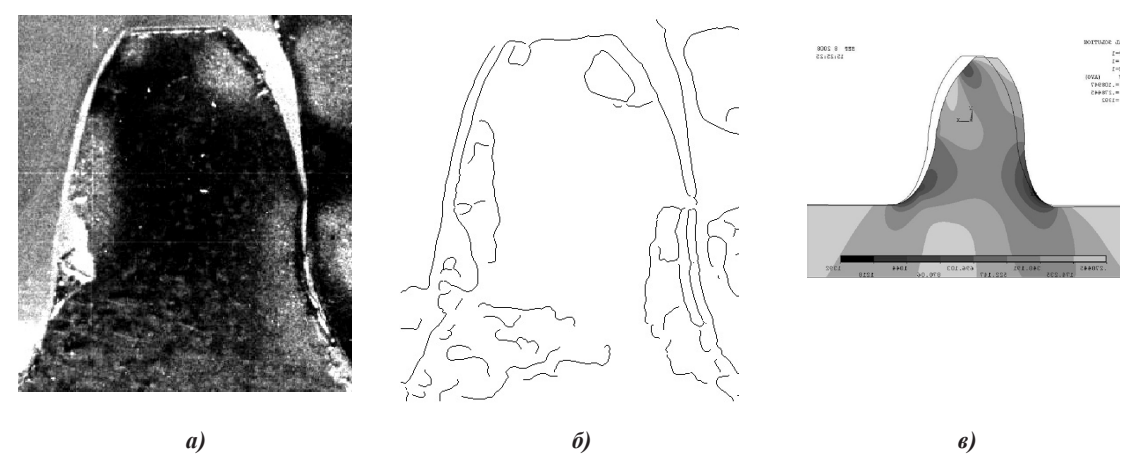

*Рис. 2. Зубья колес с профилем Новикова ДЛЗ: а) фотоснимок зубьев; б) результат обработки фотоснимка; в) распределение деформации в сечении зуба, реализованное в пакете ANSYS*

По результатам выполненных алгоритмов, реализующих фильтрацию методом Кэнни, видно, что методы не являются совершенными. Не все выделенные «темные пятна» на выходе работы алгоритма получились замкнутыми, но границы «пятен» стали отчетливо видны. На рис. 1 оценить «темные пятна» трудно, так как трещина на образце металлической конструкции, в результате работы алгоритма, слилась с «пятнами». На рис. 2 отчетливо выделилось «пятно», находящееся вверху справа зуба. Благодаря этому стало возможным подсчет площади данной фигуры в пикселах. Его площадь составляет 2156 пикселов, при разрешении изображения 436×386 пикселов. Данный метод цифровой обработки изображений позволяет упростить методику расшифровки реакции датчиков, которая необходима для оценки фактической нагруженности изделий в условиях эксплуатации, и для дальнейшего прогноза их долговечности

## **Литература**

- 1. Гонсалес, Р. Цифровая обработка изображений в среде MATLAB / Р. Гонсалес, Р. Вудс. М: Техносфера,  $2006. - 616$  c.
- 2. Давлетшин М.И. Обработка изображений в системах технического зрения // Энергосбережение и инновационные технологии в топливно-энергетическом комплексе: материалы Всероссийской научнопрактической конференции студ., аспир., молодых ученых и специалистов. - Тюмень: ТюмГНГУ, 2015. - С. 243 - 245.
- 3. К.В. Сызранцева. Компьютерный анализ нагруженности и деформативности элементов нефтегазового оборудования. Научное издание.– Тюмень: ТюмГНГУ, 2009.–124с.
- 4. Сызранцева, К.В. Экспериментально-расчетный метод прогнозирования долговечности изделий в условиях эксплуатации. Журнал «Омский научный вестник», 2009, – № 2 (80). С.97 – 101

## **ВЛИЯНИЕ ГЕОМЕТРИЧЕСКИХ ОСОБЕННОСТЕЙ КНБК НА НАБОР ПАРАМЕТРОВ КРИВИЗНЫ ПРИ БУРЕНИИ НА ПРИМЕРЕ ДУЛЬСИМИНСКОГО МЕСТОРОЖДЕНИЯ C.В. Дашиев**

## *Научный руководитель старший преподаватель А.В. Епихин Национальный исследовательский Томский политехнический университет, г. Томск, Россия*

Существенное увеличение добычи нефти и газа возможно только при повышении эффективности и качества бурения, в частности, в области строительства наклонно-направленных скважин. Бурение данного типа скважин позволяет существенно снизить расход средств и сократить затраты времени при одновременном повышении эффективности разработки месторождений нефти и газа.

При бурении любая скважина по различным причинам отклоняется от первоначально заданной траектории. Этот процесс называется искривлением. Непреднамеренное искривление называется естественным, а искривление скважин с помощью различных технологических и технических приемов – искусственным. Искусственное искривление в подавляющем числе скважин в России осуществляется за счет включения в компоновку низа бурильной колонны (КНБК) забойных гидравлических двигателей с регулируемым углом перекоса (наиболее распространены винтовые забойные двигатели (ВЗД)) [1], а также за счет телеметрических систем (для контроля корректности траектории скважины).

При строительстве наклонно-направленных и горизонтальных скважин актуальной остается проблема расчета пространственной интенсивности для различных типов КНБК с учетом геометрических особенностей элементов низа бурильной колонны. Сооружение таких типов скважин осуществляется с помощью большого разнообразия технико-технологических характеристик, типоразмеров применяемого оборудования и, соответственно, многочисленных вариаций их взаимного сочетания.

Пространственная интенсивность – это темп отклонения скважины от ее первоначального направления по зенитному и азимутальному углу. И превышение, и недобор пространственной интенсивности при искривлении скважин сопровождается осложнениями процесса бурения. Недостаточное значение пространственной интенсивности является причиной «отставания» от плановой траектории скважины и, как следствие, возможный «недоход» до проектного геологического объекта. Из-за превышенного значения интенсивности происходит усложнение ствола скважины и, как результат, интенсивный износ бурильных труб, повышенный расход мощности силовых приводов, затруднения при спускоподъемных операциях, обрушение стенок скважины, риск «непрохождения» обсадной трубы в открытый ствол скважины и т.д.

В данной работе проведен анализ расчетных значений пространственной интенсивности для бурения типовых секций на Дулисьминском месторождении для бурения интервала скважины долотом диаметром 215,9 мм при различных технико-технологических сочетаниях низа бурильной колонны: винтовой забойный двигатель: различные типоразмеры ВЗД, а также различные значения на регулировочной муфте угла перекоса; телеметрическая система типа APS с гидравлическим каналом связи диаметром 172 мм; УБТ-178 мм: анализ влияния отсутствия и наличия утяжеленных бурильных труб в КНБК.

Для расчетов применялась нижеследующая методика. Геометрические размеры отклонителя, радиус искривления ствола и интенсивность взаимосвязаны следующим соотношением [2]:

$$
\frac{573^{\circ}}{i} = R = \frac{L_1 + L_2}{2\sin(\alpha - \beta_1 + \beta_2)}\tag{1}
$$

где

$$
\beta_1 = \arctg \frac{D_A - D_1}{2L_1} \tag{2}
$$

$$
\beta_2 = \arctg \frac{D_1 - D_1}{2L_2} \tag{3}
$$

i - интенсивность искривления, град,/10 м; R – радиус искривления, м; L1- длина направляющей секции, равная расстоянию от торца долота до места искривления отклонителя, м; L2-длина верхнего плеча отклонителя (силовая секция),м; α – угол перекоса осей отклонителя, град.; β1- угол наклона оси направляющей секции к хорде на длине L1,град; β2 - угол наклона оси верхнего плеча отклонителя к хорде на длине L2,град; Dд- диаметр долота, м; D<sub>1</sub>- диаметр корпуса направляющей секции(шпинделя) или центратора, установленного в верхней его